## **DORA 2024 Dry run data collection of registers of information: Materials and tools**

Workshop for financial entities 10 June 2024

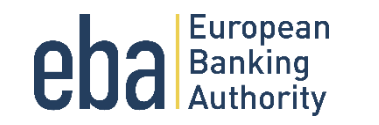

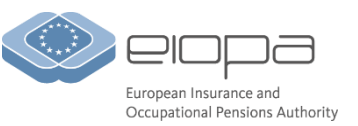

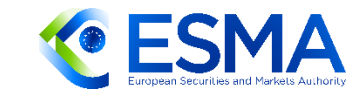

## **Agenda**

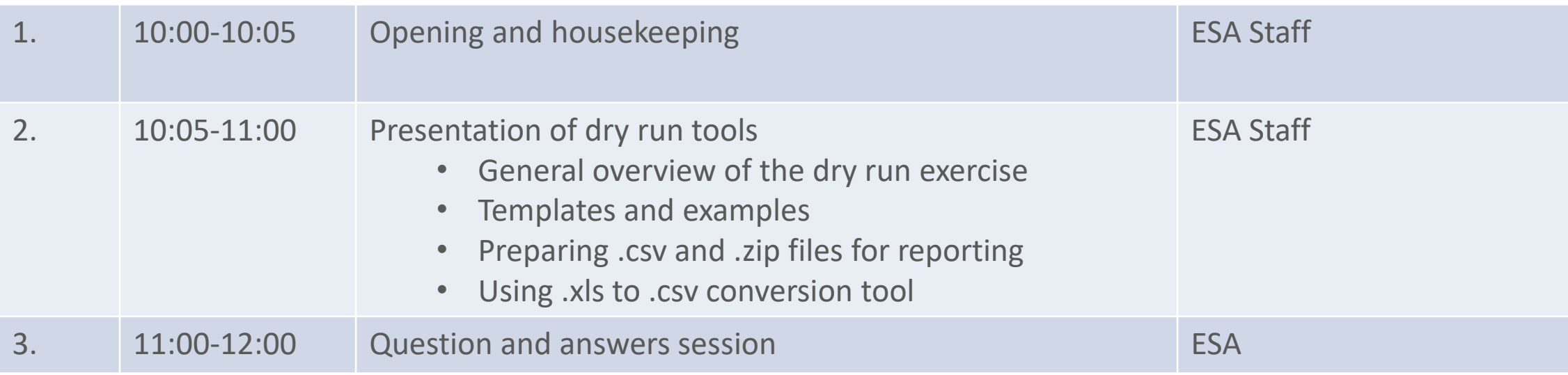

Please note that the meeting will be recorded on the basis of Article 29(1)e of Regulation (EU) 1094/2020. The recording will be published afterwards on the websites of EBA, EIOPA and ESMA for the purpose of facilitating the implementation of DORA.

If you do not wish to be recorded, please mute your audio / disable your camera, and inform the organiser by chat message before you take the floor, so that the recording is paused during your intervention. Alternatively, you have the option to send your question via Slido to the presenter who will then read it out loud for you without mentioning your name.

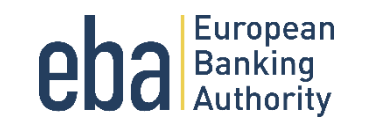

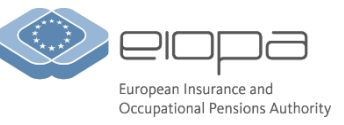

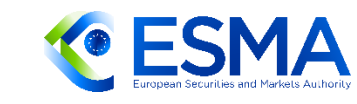

## **Housekeeping: How to interact with us today – Slido**

- **1. Go to [slido.com,](https://www.slido.com/) enter event code #DORA and your full name and organisation (e.g.** *"Mario Rossi (EIOPA)"***)**
	- The name and organisation used for Slido and WebEx must be identical.
- **2. Submit written comments/questions through Slido and upvote questions of interest submitted by other participants.**
- **3. If your question is very popular, we will read it during the meeting and may ask you to raise your hand via WebEx and orally explain it.**
	- The moderator will not accept inputs which are:
		- Submitted by people with uncompleted names
		- Offensive
	- **EXED** Inputs related to areas of DORA not covered during this event, will be given a lower priority compared to those in scope
	- We will try to archive all inputs before each session

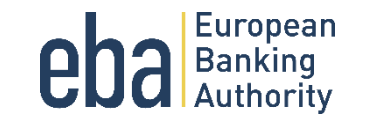

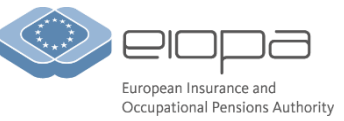

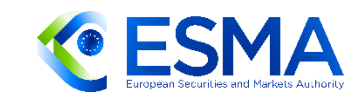

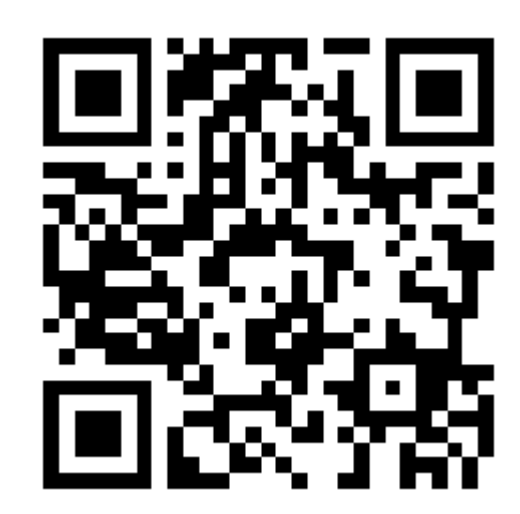

# **General overview of the dry run exercise**

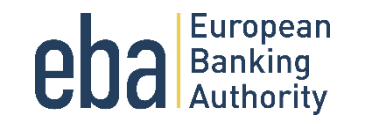

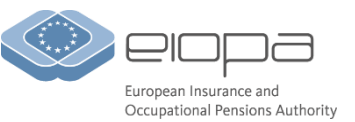

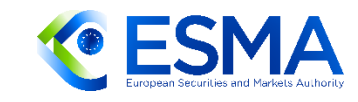

## **Background: Registers of information and its reporting**

- DORA will become applicable on 17 January 2025
- DORA requires all financial entities (FE) in its scope to have a register of information of all their contractual arrangements with ICT third-party providers available at entity, subconsolidated and consolidated levels (Article 28(3) of DORA)
- The content of the registers of information is specified in a draft ITS developed by the ESAs which is in the process of being adopted by the European Commission (Final Report available [here\)](https://www.eba.europa.eu/sites/default/files/2024-01/30b47816-8d6d-432f-8dbd-b900c4306cf4/JC%202023%2085%20-%20Final%20report%20on%20draft%20ITS%20on%20Register%20of%20Information%20%281%29.pdf)
- FE will need to keep the registers up-to-date and be ready to report them to the competent authorities (CA) starting from early 2025

#### Reporting of the registers

- CA will provide the registers on annual basis to the ESAs for the purposes of designation of critical ICT third-party service provides (CTPP)
- Reporting to be supported by the data point model, taxonomy and validation rules
- Simplified reporting format plain-csv

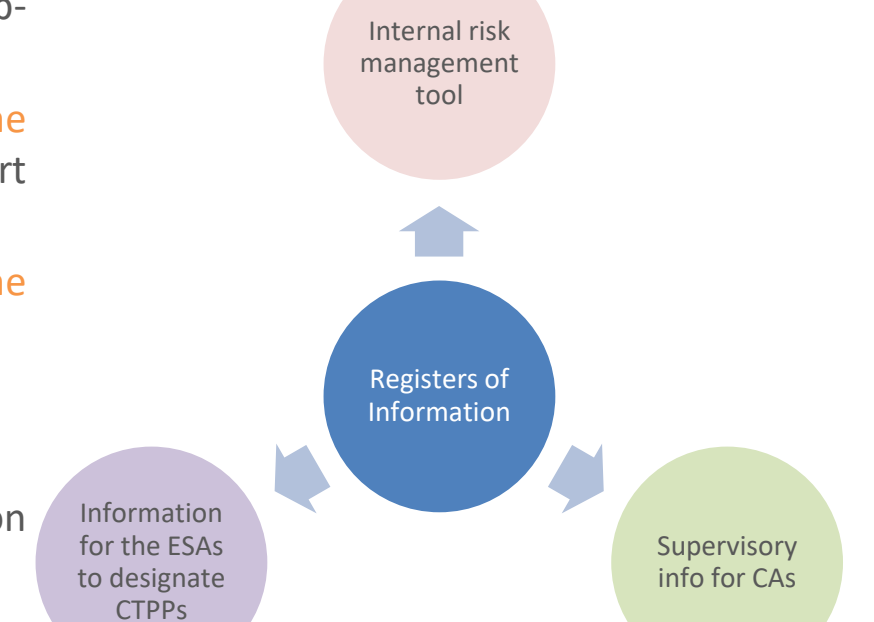

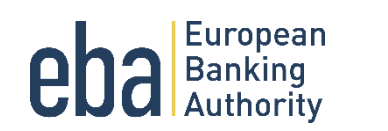

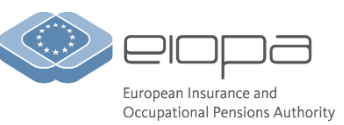

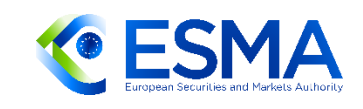

5

## **Objectives of the dry run exercise**

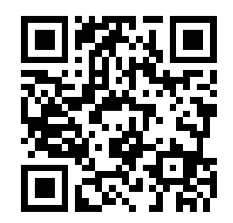

To help with the preparations for establishing and reporting registers of information by the financial entities and competent authorities

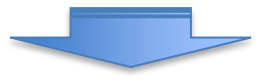

- Participating FEs are expected to submit complete Registers of Information in accordance with the Final Report on the Draft ITS on RoI on best-efforts basis (partial registers, sample of contracts etc. is acceptable)
- Participating FEs will receive feedback through their competent authority on the data quality issues
- The ESAs will also publish a report with high-level observations about data quality and will also organise a workshop to share their general findings and observations with the industry

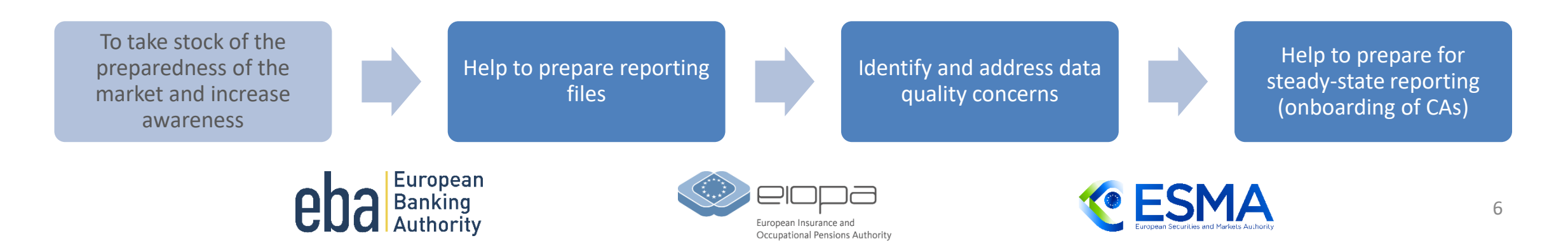

## **Timeline and milestones**

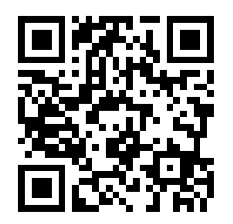

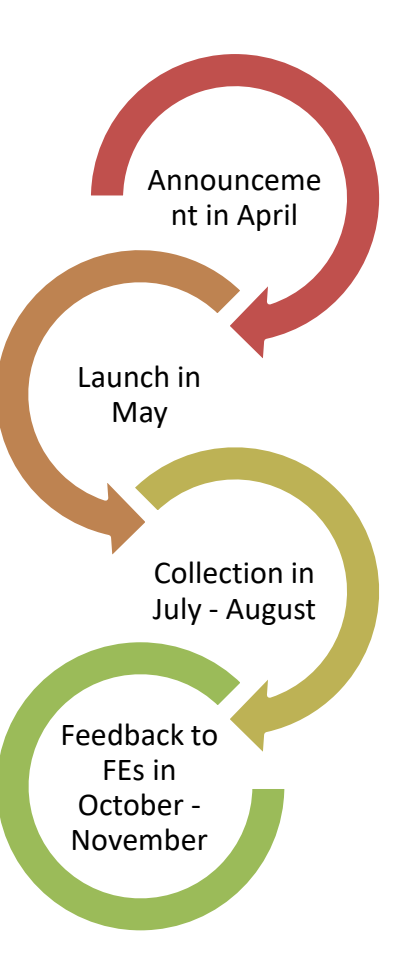

- **30 April –** introductory workshop for the industry
- **31 May** launch for the industry: materials, specifications and tools made available to the participating FEs, and list of involved FEs confirmed by the CAs
- **June-July** ESAs' workshops with participating FEs and CAs, FAQ support
- **1 July-30 August** registers of information collected (no resubmissions envisaged) from participating FEs through their competent authorities (which may set specific deadlines within this window)
- **31 October** end of the data cleaning and quality checks. Feedback provided to the participating FEs via their competent authorities
- **November** ESAs' 'lessons learnt' workshop on data quality open to the entire industry
- **Early December –** publication of aggregated data quality report

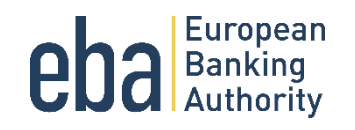

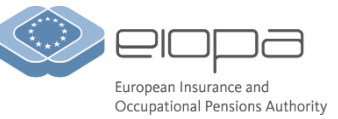

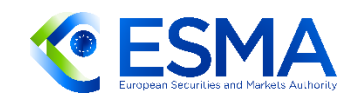

## **Materials and tools to support the dry run exercise**

#### Tools and materials published on 31 May:

- Templates for the register of information (.xls for filling)
- Two examples of filled-in templates
- Draft DPM annotated table layout
- Draft taxonomy
- DORA plain csv sample reporting package
- XLS to CSV conversion tool (VBA macro) plus instructions
- FAQ
	- Part dealing with the questions regarding the exercise published
	- Separate process for dealing with questions regarding filling the templates

Important disclaimer: materials and tools published are meant solely for the purposes of the dry run exercise as they are (1) based on the Final report on the Draft ITS on registers of information published and submitted in January 2024 by the ESAs to the EU Commission for adoption and, therefore, do not reflect the final legal act adopted by the EU Commission, (2) presented in a draft form (DPM and validation rules). The final technical package for the steady-state reporting, which will start in 2025, will be published later in the year.

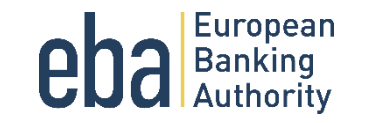

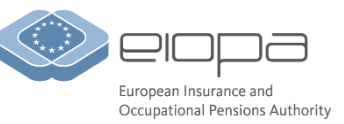

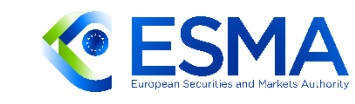

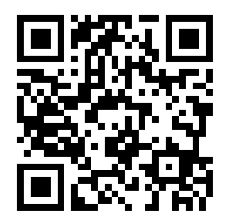

# **Templates and examples**

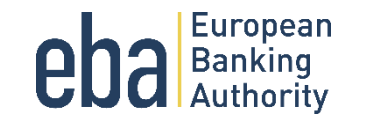

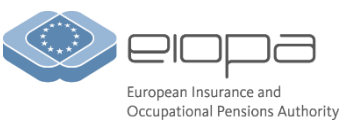

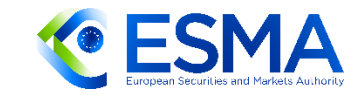

## **2. Templates and examples**

Template based on the Final report on the Draft ITS on registers of information published and submitted in January 2024 by the ESAs to the EU Commission

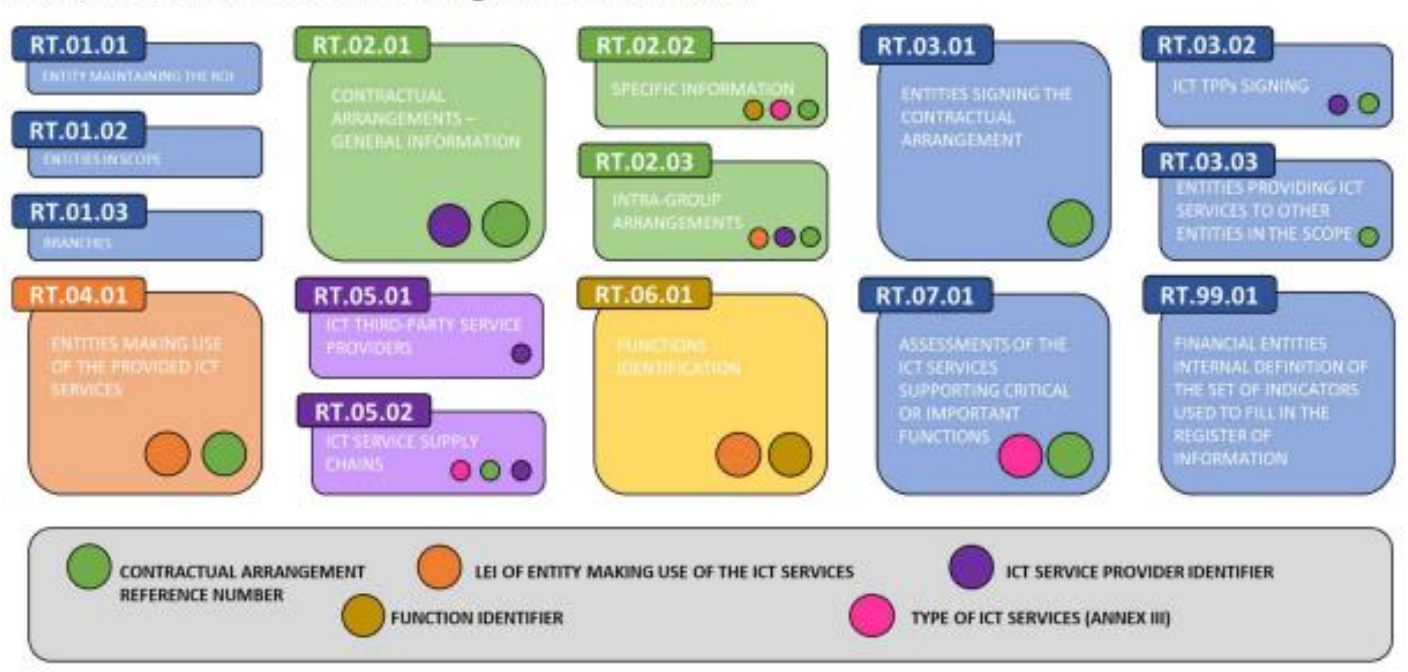

Illustration 1: Structure of the Register of Information

Each box represents one template of the Register of information.

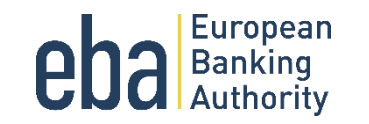

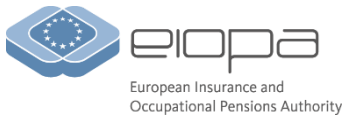

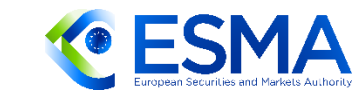

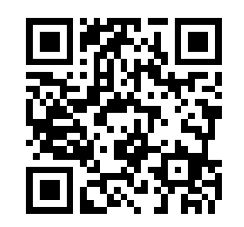

## **Excel based template**

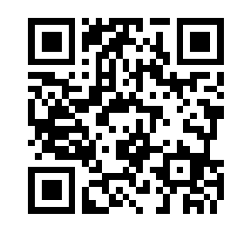

An Excel Master template is made available to facilitate the reporting according to the draft DPM

- Based on ITS RoI
- Drop downs available for closed options based on members of the draft DPM (further info on tab 'Drop down')
- Cells formatted
- Protected and locked

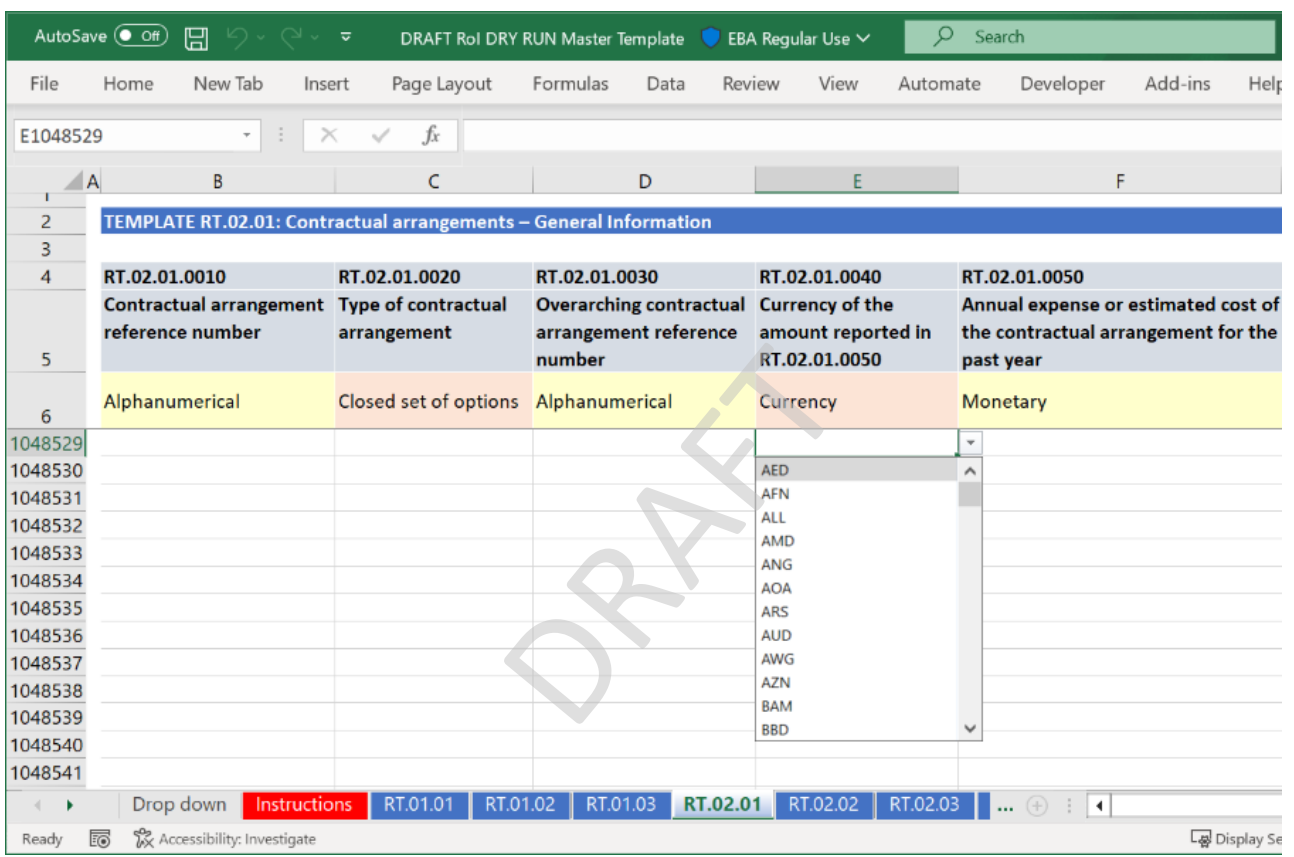

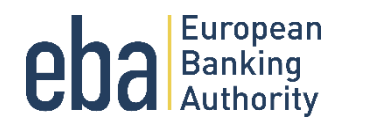

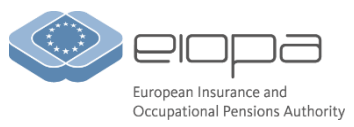

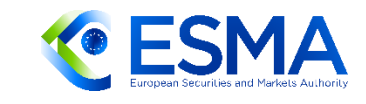

### **2. Templates and examples**

#### TEMPLATE RT.01.01: Entity maintaining the register of information

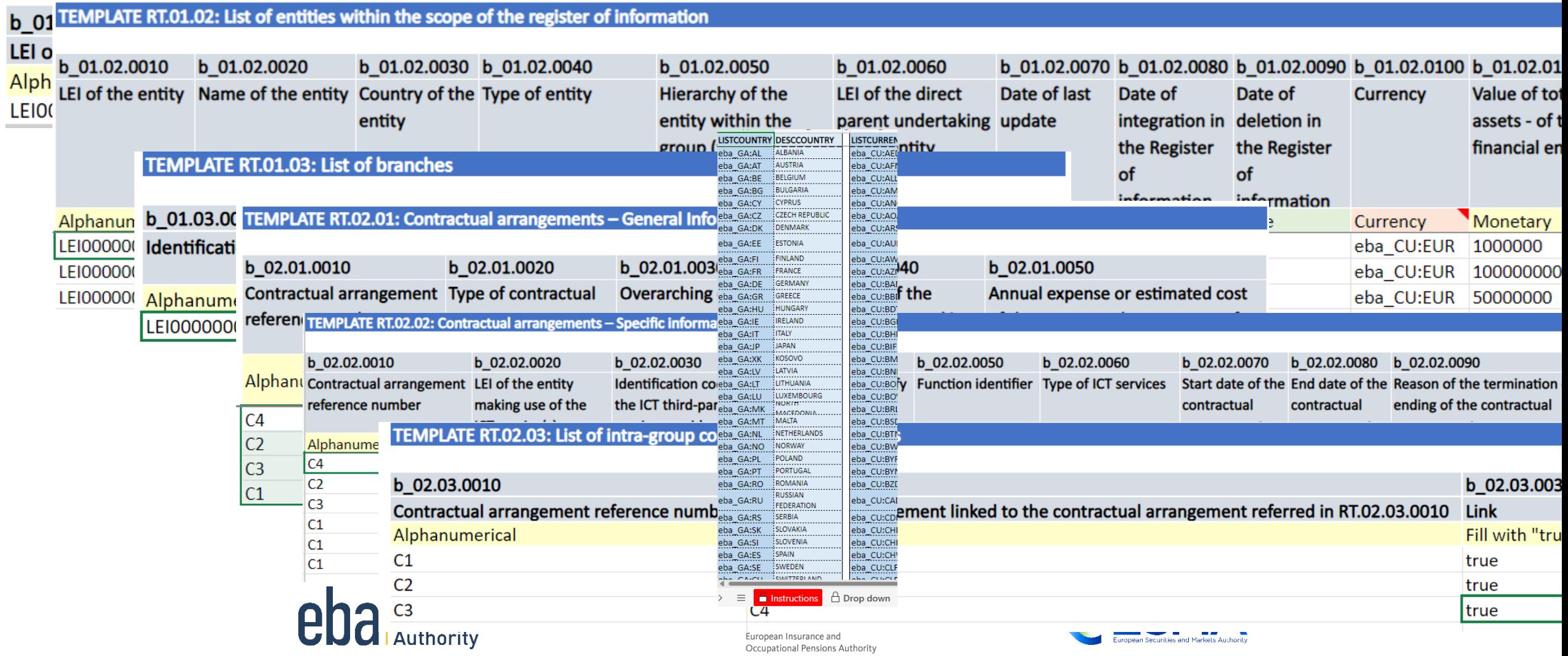

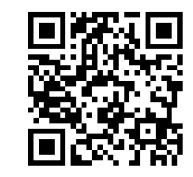

## **2. Templates and examples**

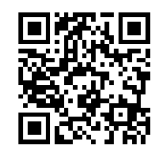

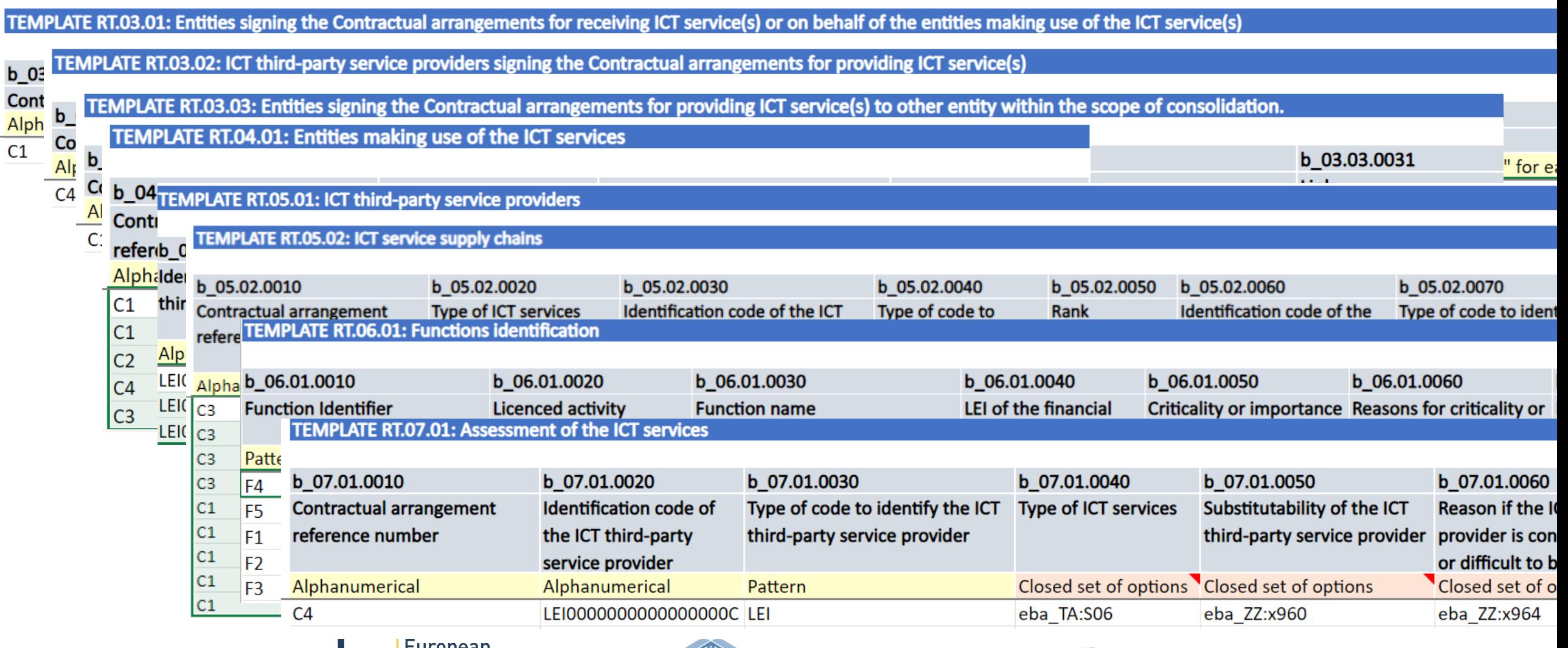

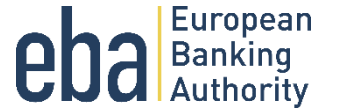

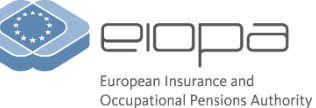

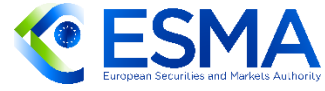

# **Preparing .csv and .zip files for reporting**

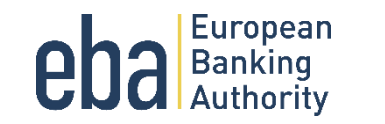

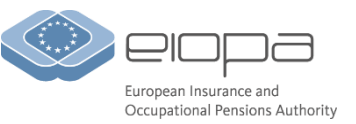

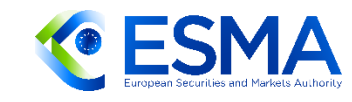

## **Plain-csv reporting package structure**

- **ReportSubject.CON/IND\_Country\_FrameworkCodeModuleVersion\_Module\_ReferenceDate\_CreationTimestamp.zip**
	- ➢ DUMMYLEI123456789012.CON\_IT\_DORA010100\_DORA\_2023-12-31\_20240821141632000.zip
	- ➢ DUMMYLEI123456789012.IND\_IT\_DORA010100\_DORA\_2023-12-31\_20240821141632000.zip

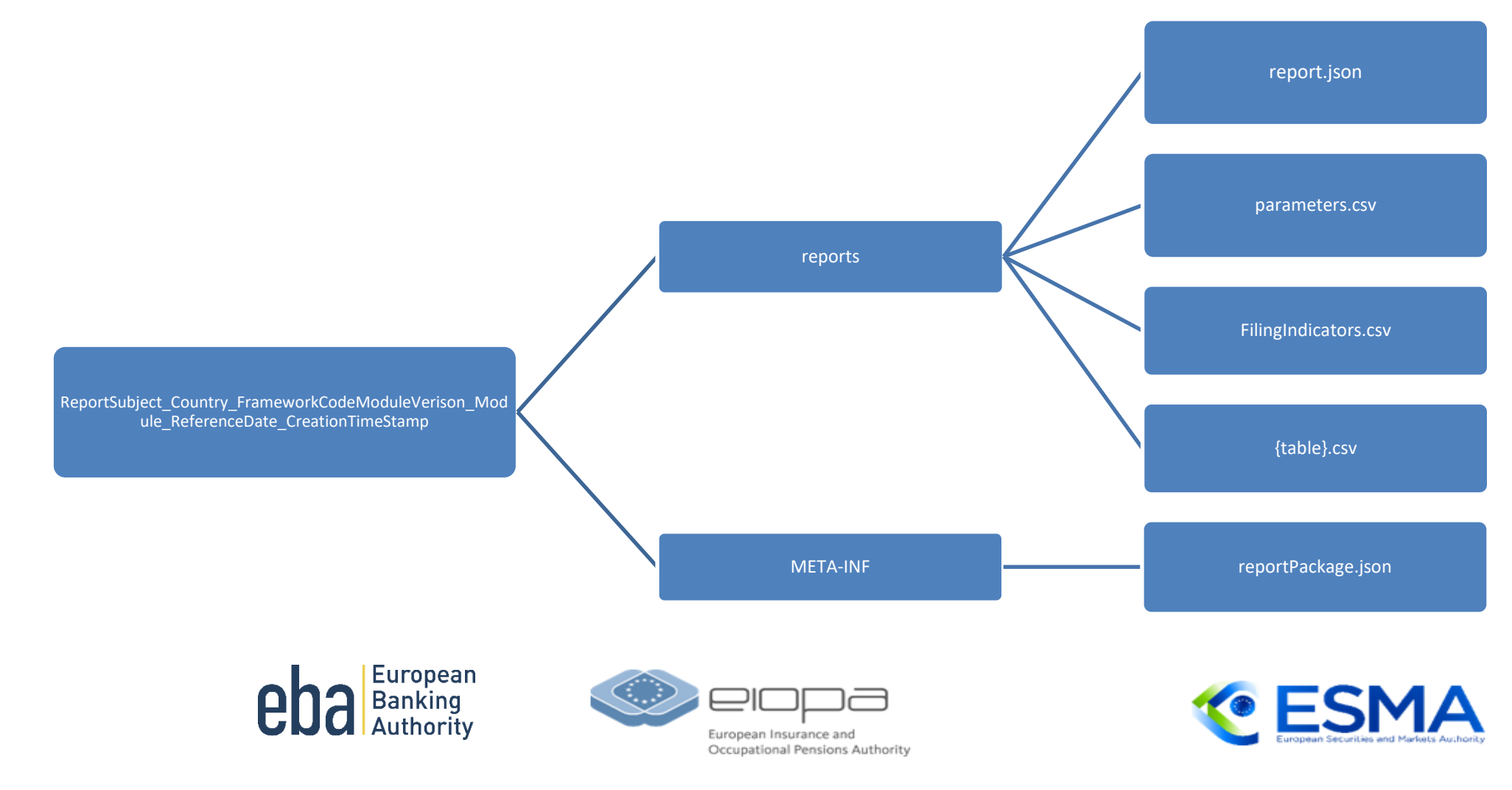

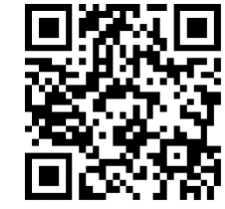

## **DORA reporting package content**

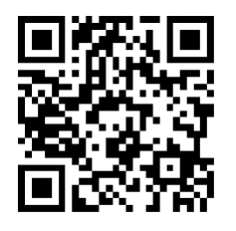

• Each reporting package for one module, one reference date, one reporting subject :

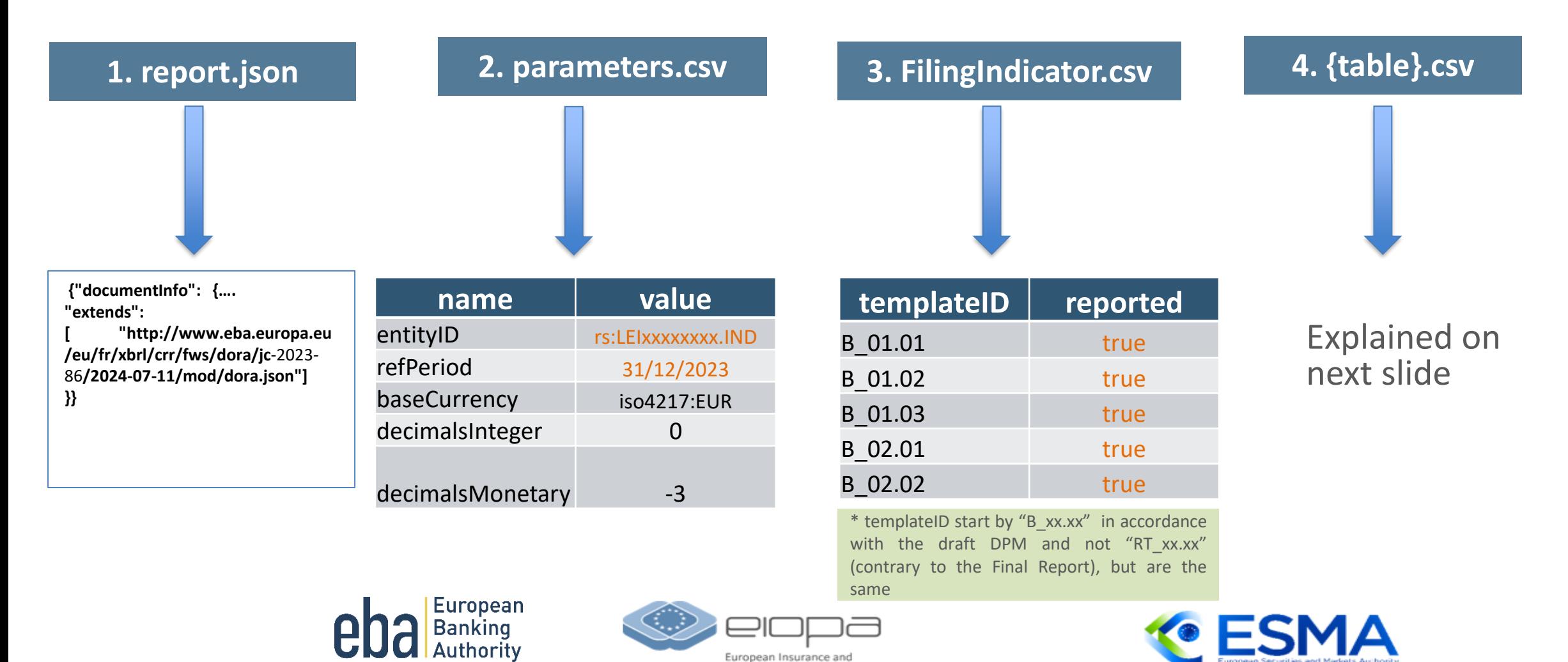

Occupational Pensions Authority

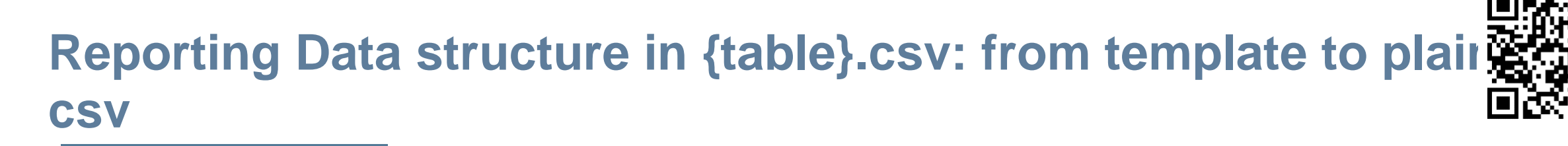

#### **table: b\_01.01**

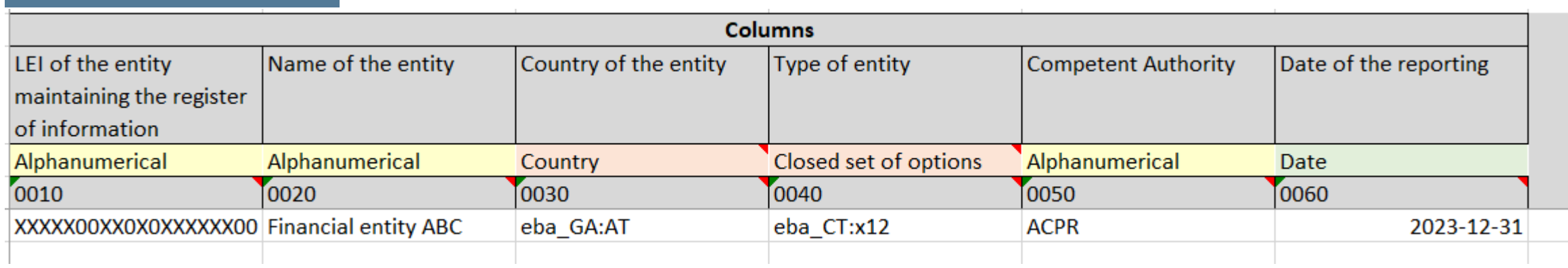

#### **b\_01.01.csv**

c0010, c0020, c0030, c0040, c0050, c0060 XXXXX00XX0XXXXXXXX00, Financial entity ABC, eba\_GA:AT, eba\_CT:x12, ACPR, 2023-12-31

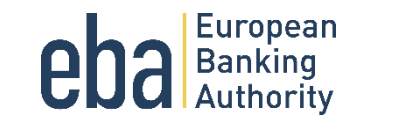

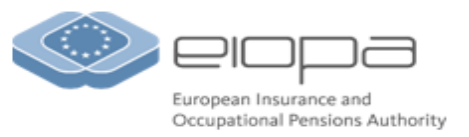

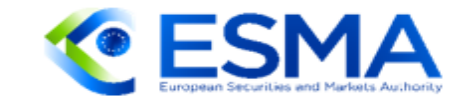

## **Reporting Data structure in {table}.csv: from template to plain-csv**

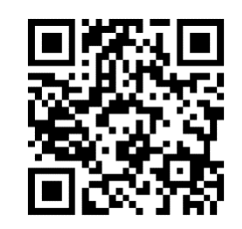

#### **table: b\_01.02**

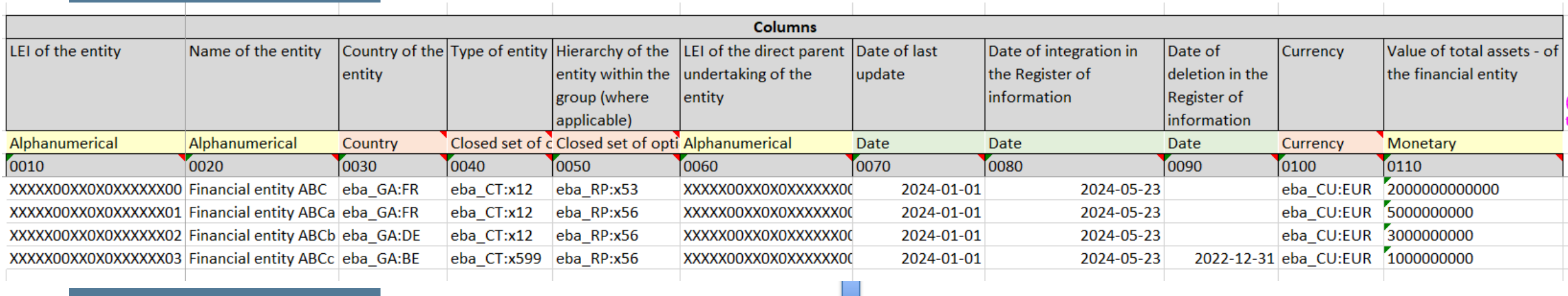

#### **b\_01.02.csv**

 $|c0010, c0020, c0030, c0040, c0050, c0060, c0070, c0080, c0090, c0100, c0110$ 

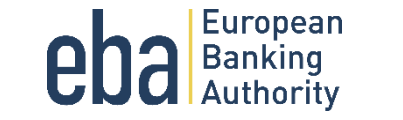

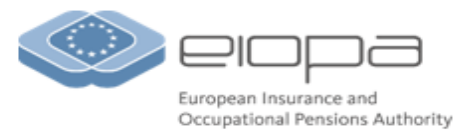

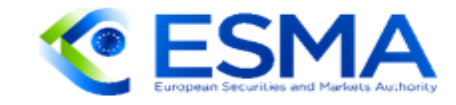

## **Date type consistencies for columns**

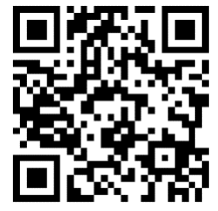

- 1. String type (alphanumerical): string value, and if the string value contains separator ",", then the string value must be quoted with double quotes "".
- 2. Date type: must in format yyyy-mm-dd
- 3. Enumerated type (close set of options): must be a value from the dropdown list (and prefixed with owner eba\_, ex:eba\_GA:AT)
- 4. Boolean type: must be either true or false, 1 or 0
- 5. Monetary type: must be expressed in units, not in thousands or millions (ex: 2540100.23)
- 6. Integer type: must be an integer
- 7. If the column is a key, then it must be filled

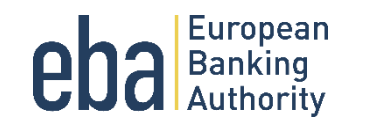

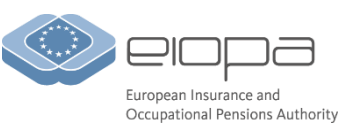

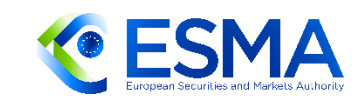

# **Using .xls to .csv conversion tool**

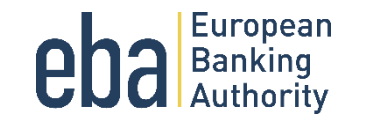

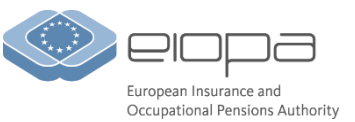

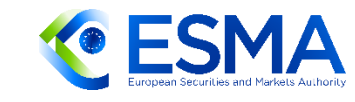

### **.xls to .csv conversion tool**

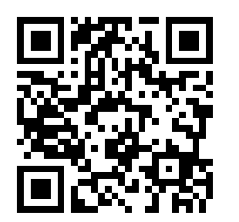

#### Tool in Excel VBA **Instructions document**

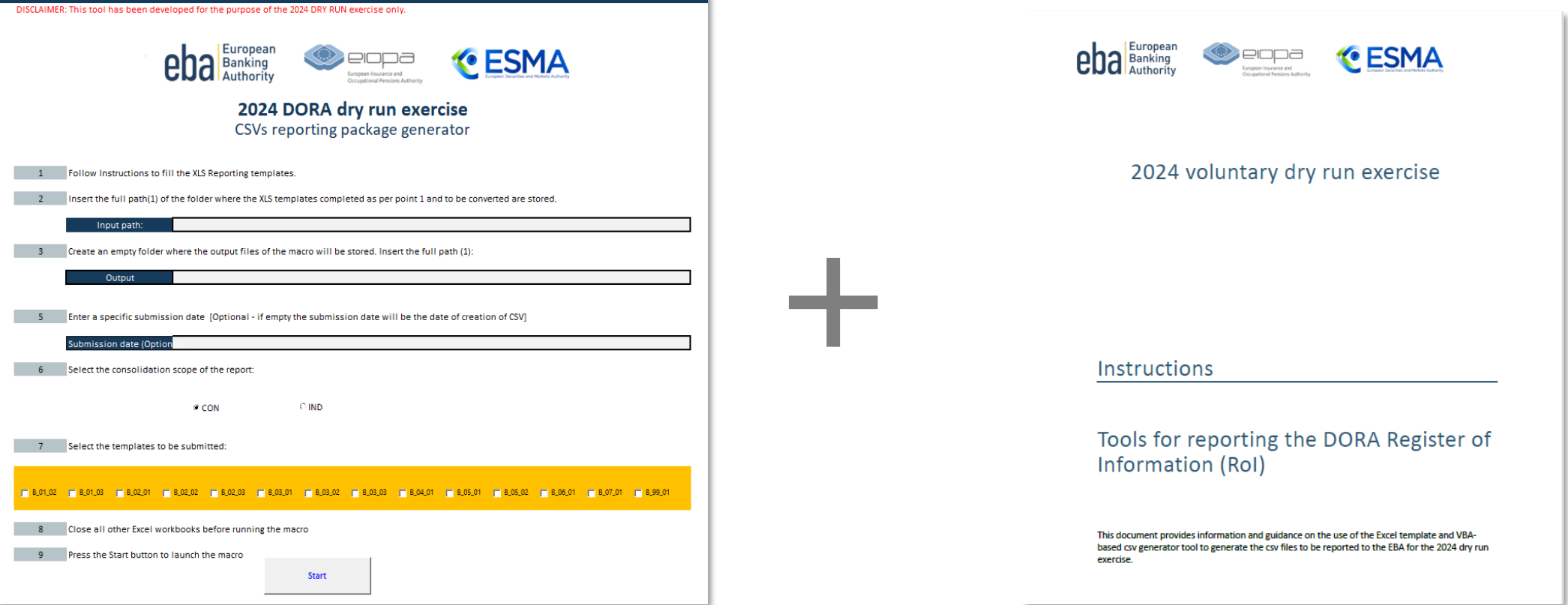

XLS to CSV conversion tool is provided solely for the purposes of the dry run exercise and will not be maintained for formal reporting starting from 2025

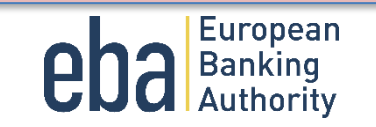

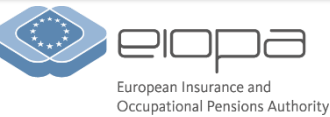

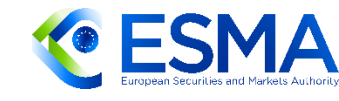

### **Video demonstration of the .xls to .csv conversion tool**

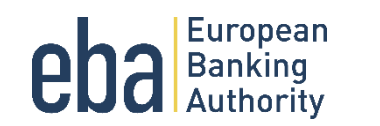

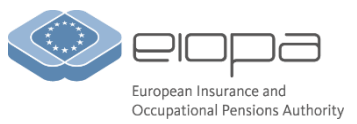

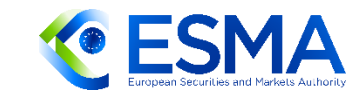

## **Questions and answers**

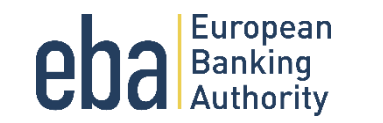

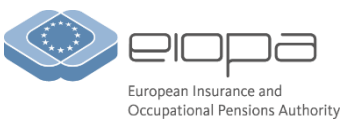

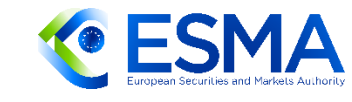

### **Reference materials and contacts**

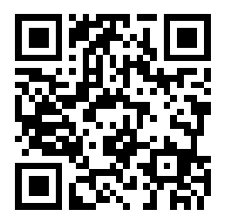

- Dry run exercise dedicated **[webpage](https://www.eba.europa.eu/activities/direct-supervision-and-oversight/digital-operational-resilience-act/preparation-dora-application)** (contains all materials, recordings of the workshops)
- Final Report on Draft ITS on register of Information [here](https://www.eba.europa.eu/activities/single-rulebook/regulatory-activities/operational-resilience/implementing-technical?version=2024) (includes also illustrative Excel template)
- Email address for questions **[ESA-DORA-Reporting@eba.europa.eu](mailto:ESA-DORA-Reporting@eba.Europa.eu)**

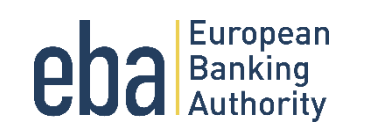

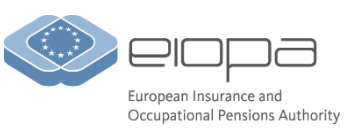

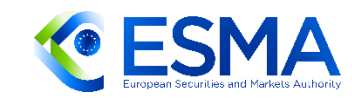

### **Question and answers**

Thank you for your attention!

Questions?

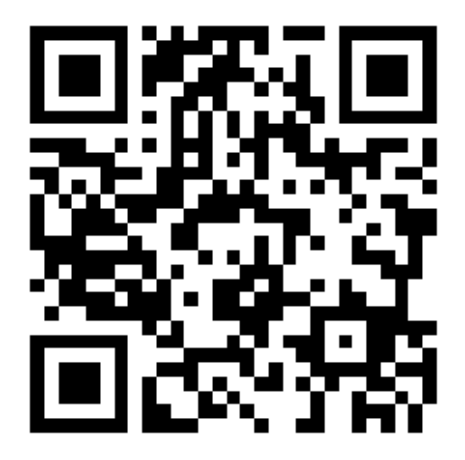

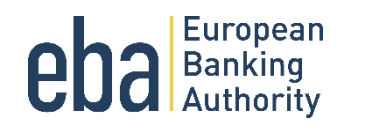

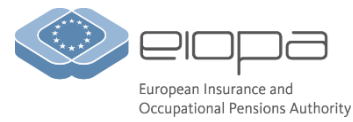

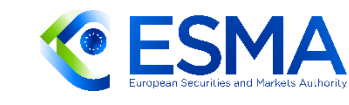